# **creole - Evolution #379**

# **Ajout de l'affichage "Non configuré" pour diagnose dans FonctionsEoleNg**

12/04/2010 15:24 - Joël Cuissinat

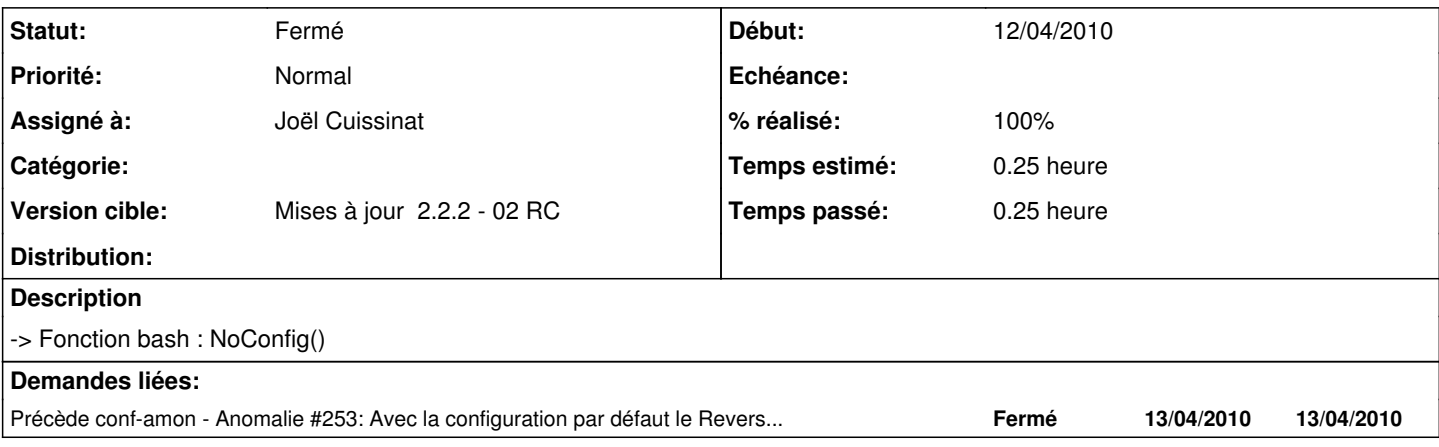

#### **Révisions associées**

## **Révision 37e32c49 - 12/04/2010 15:28 - Joël Cuissinat**

ajout de l'état "Non configuré" pour diagnose FonctionsEoleNg (fixes #379)

## **Historique**

## **#1 - 12/04/2010 15:26 - Joël Cuissinat**

*- Statut changé de Nouveau à Résolu*

*- % réalisé changé de 0 à 100*

Appliqué par commit [37e32c496498f8ed928e0352997bd5f56b0495e7](https://dev-eole.ac-dijon.fr/projects/creole/repository/revisions/37e32c496498f8ed928e0352997bd5f56b0495e7).

### **#2 - 03/05/2010 15:35 - Joël Cuissinat**

*- Statut changé de Résolu à Fermé*

OK en candidate : creole 2.2-eole172~1.gbp74d1db

root@pf-amon:~# grep NoConfig /usr/share/eole/FonctionsEoleNg NoConfig() {